# Routing dynamiczny - konfiguracja CISCO

## Spis treści

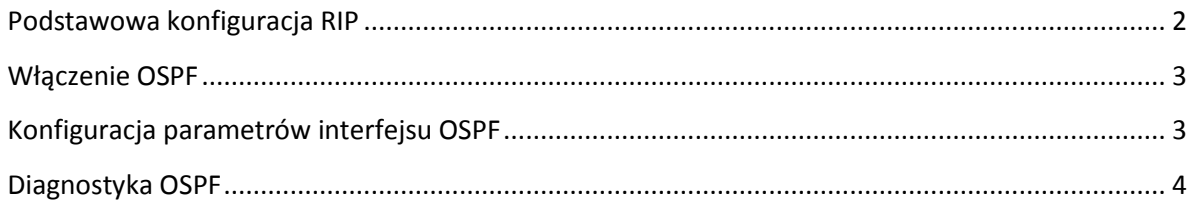

## <span id="page-1-0"></span>**Podstawowa konfiguracja RIP**

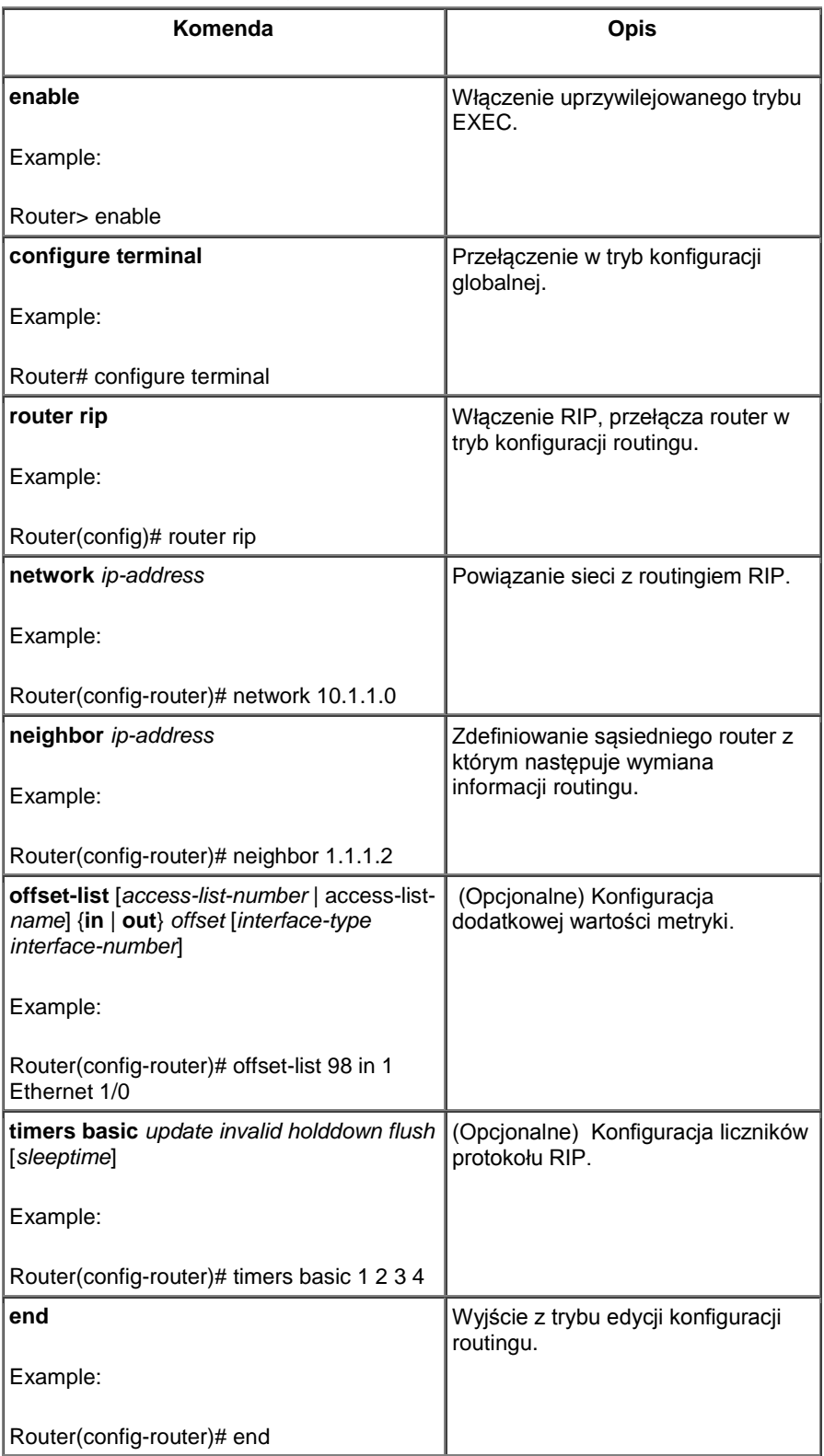

#### <span id="page-2-0"></span>**Włączenie OSPF**

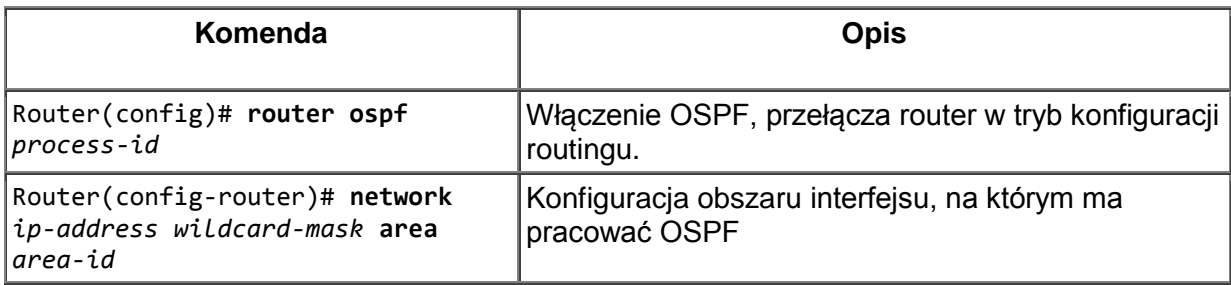

#### <span id="page-2-1"></span>**Konfiguracja parametrów interfejsu OSPF**

<span id="page-2-2"></span>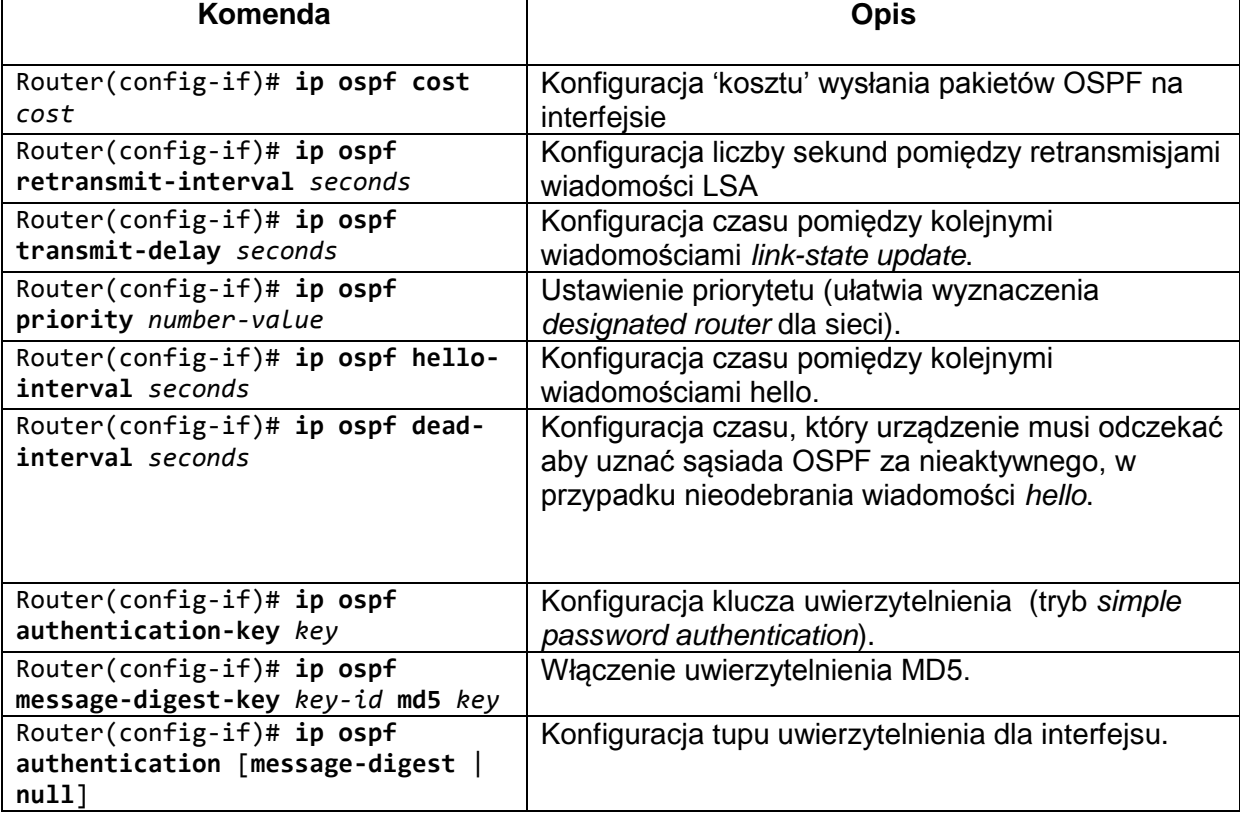

## **Diagnostyka OSPF**

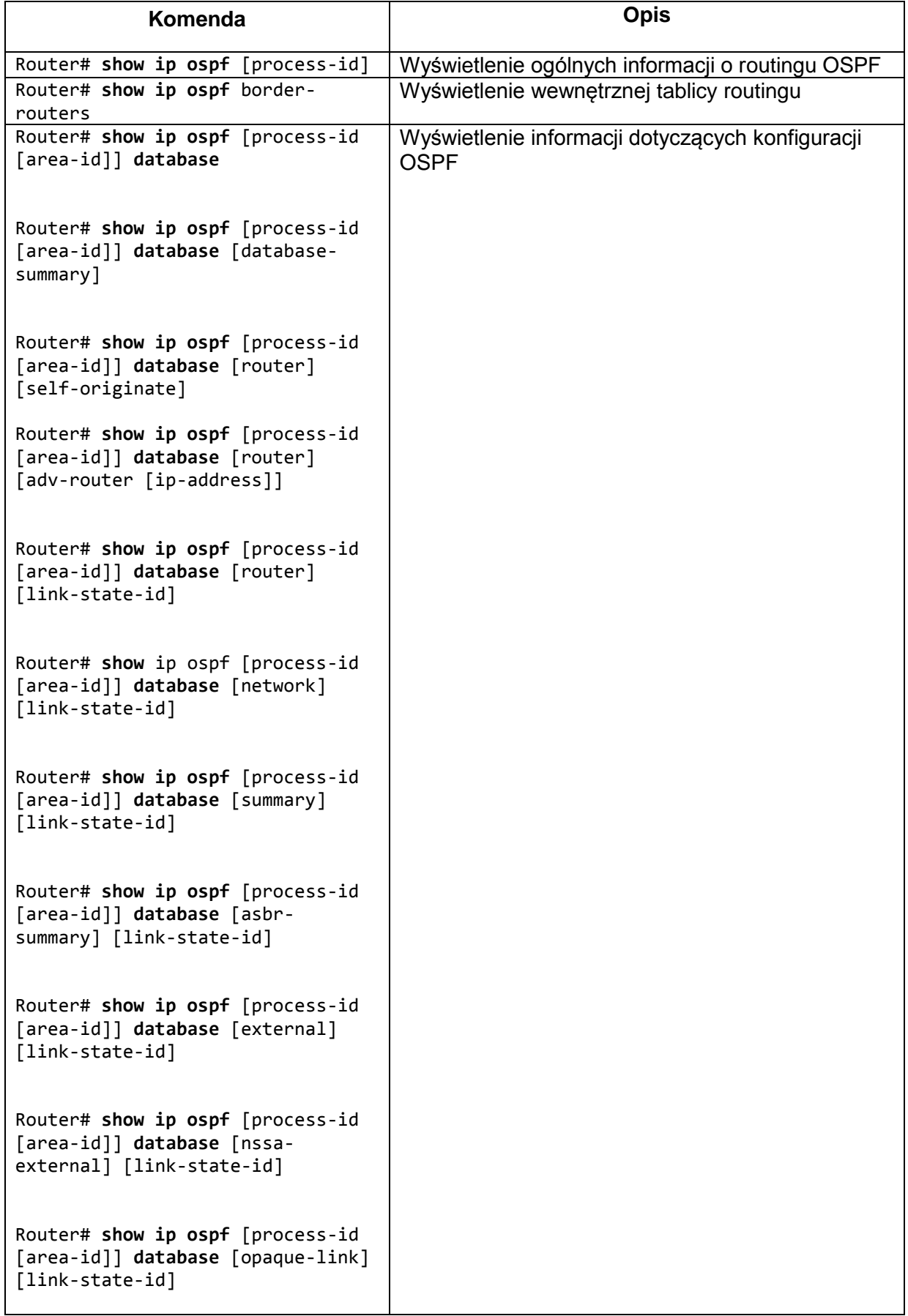

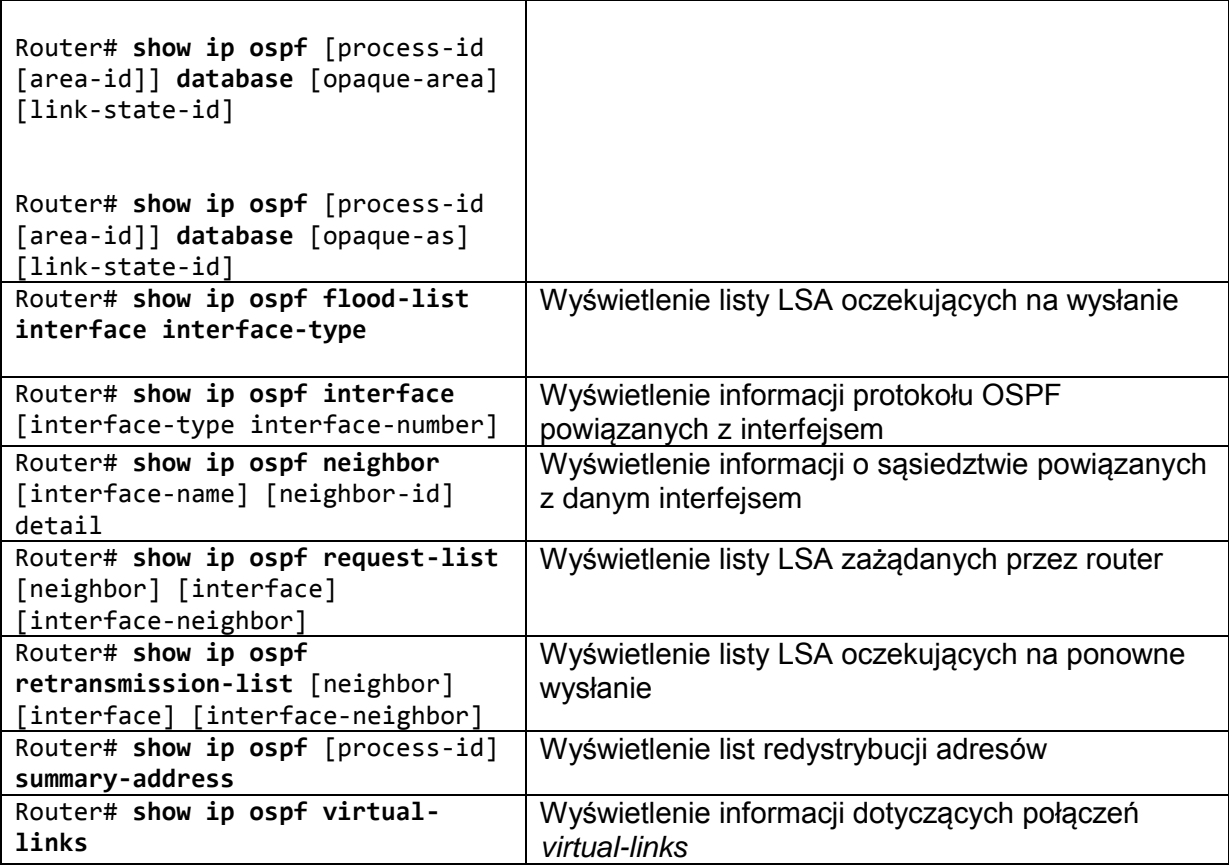